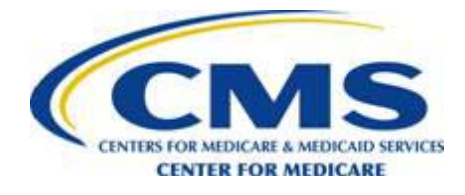

#### **Palmetto GBA's Connect:Direct Parameters for Submission of Risk Adjustment Data**

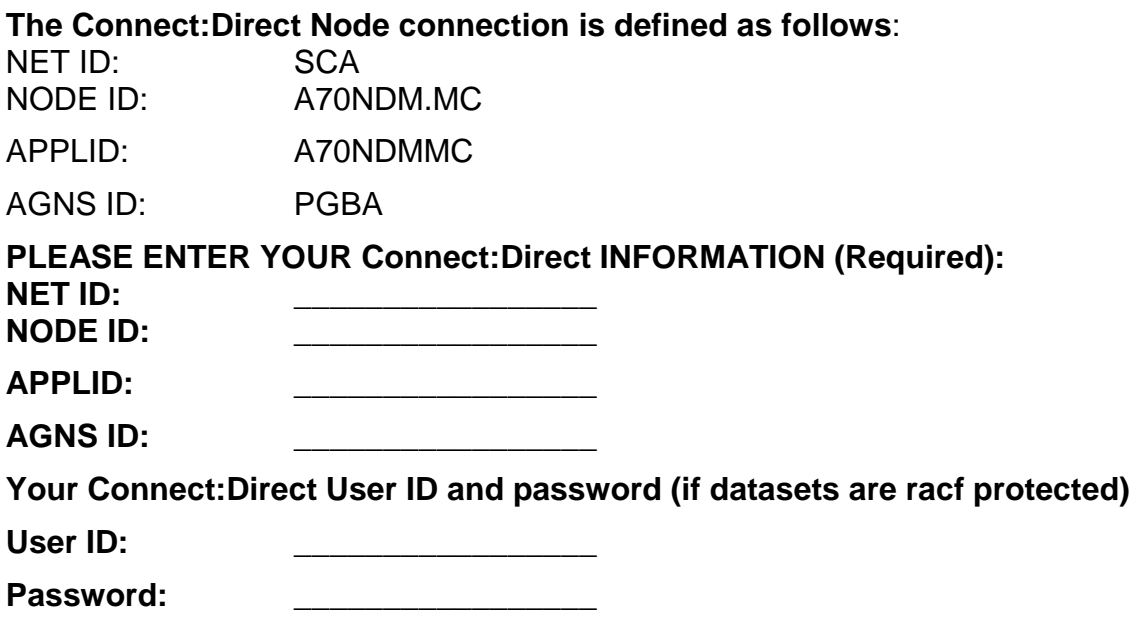

#### **RAPS Transaction Submission**

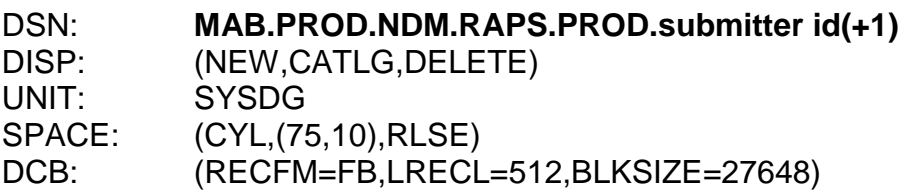

Note: For testing, use **MAB.PROD.NDM.RAPS.TEST. submitter id(+1)**

Please note that the test/prod indicator in the file, AAA 6, must also indicate "TEST" or "PROD", depending on the type of file being submitted.

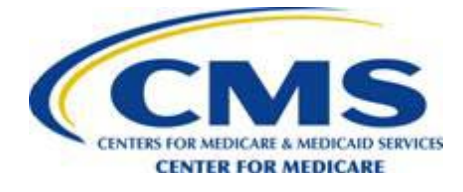

RAPS CONNECT:DIRECT specifications, continued

#### **Report Retrieval (enter names)**

We will return reports to you in the following DSN's. These datasets need to be GDGs to allow multiple files to be sent without manual intervention or overwriting of existing files.

## **Front End (FERAS) Response Report**

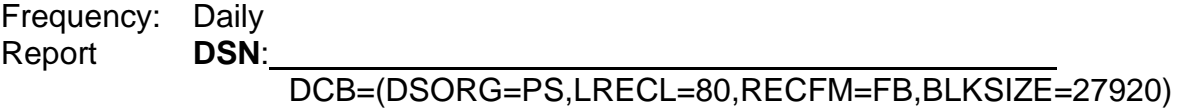

### **RAPS Return File**

Frequency: Daily Flat **DSN**:

DCB=(DSORG=PS,LRECL=512,RECFM=FB,BLKSIZE=27648)

### **RAPS Error Report**

Frequency: Daily Report **DSN**:

DCB=(DSORG=PS,LRECL=133,RECFM=FB,BLKSIZE=27930)

#### **RAPS Summary Report**

Frequency: Daily Report **DSN**:

DCB=(DSORG=PS,LRECL=133,RECFM=FB,BLKSIZE=27930)

## **RAPS Duplicate Diagnosis Cluster Report (502 Error Report)**

Frequency: Daily Report **DSN**:

DCB=(DSORG=PS,LRECL=133,RECFM=FB,BLKSIZE=27930)

#### **RAPS Monthly Summary Report**

Frequency: Monthly

Report **DSN**:

DCB=(DSORG=PS,LRECL=133,RECFM=FB,BLKSIZE=27930)

#### **RAPS Monthly Cumulative Report**

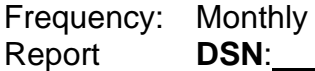

DCB=(DSORG=PS,LRECL=133,RECFM=FB,BLKSIZE=27930)

#### **RAPS Monthly Error Frequency Report**

Frequency: Monthly

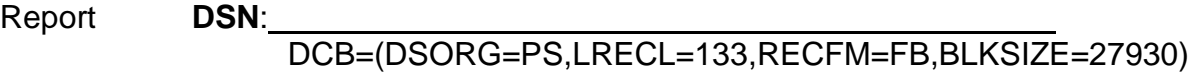

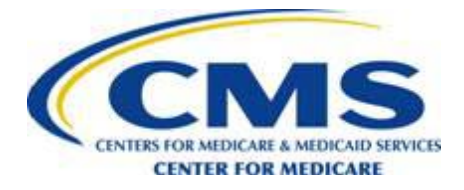

# **RAPS Quarterly Error Frequency Report**

Frequency: Quarterly Report **DSN**:

DCB=(DSORG=PS,LRECL=133,RECFM=FB,BLKSIZE=27930)